# *La Pianificazione dei Fabbisogni*

- Le tecniche di Gestione a Fabbisogno in contrapposizione alle tecniche di Gestione a Scorta
- La Tecnica del Material Requirement Planning o MRP:

1

- **Lating Community** i dati d'ingresso
- **Lating Community** le fasi della procedura
- **Lating Community** esempi
- Le distinte di Pianificazione

## *Obiettivo della Pianificazione dei Fabbisogni*

Consiste nella determinazione di:

- *che cosa*
- *quanto*
- *quando*

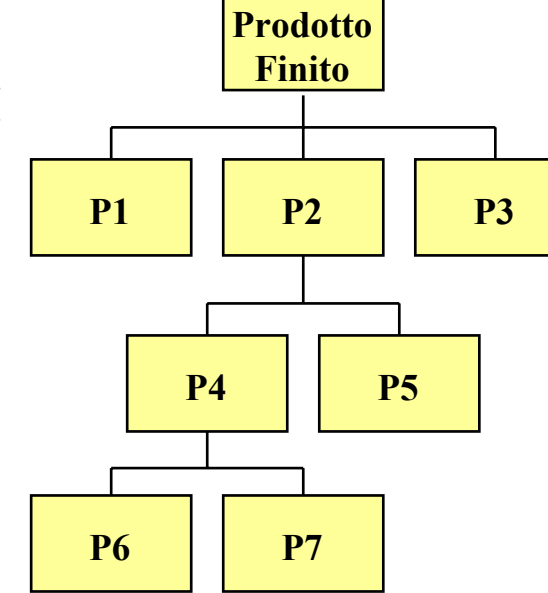

*ordinare* ad ogni stadio del processo produttivo, ovvero per tutti i livelli di distinta base (sottoassiemi, componenti, materie prime che compongono il prodotto finito)

## *Metodi di Gestione (1)*

Esistono due tipologie d'approccio:

*metodo "a scorta" (o metodo PULL)*

*metodo "a fabbisogno" (o metodo PUSH)*

## *Metodi di Gestione (2)*

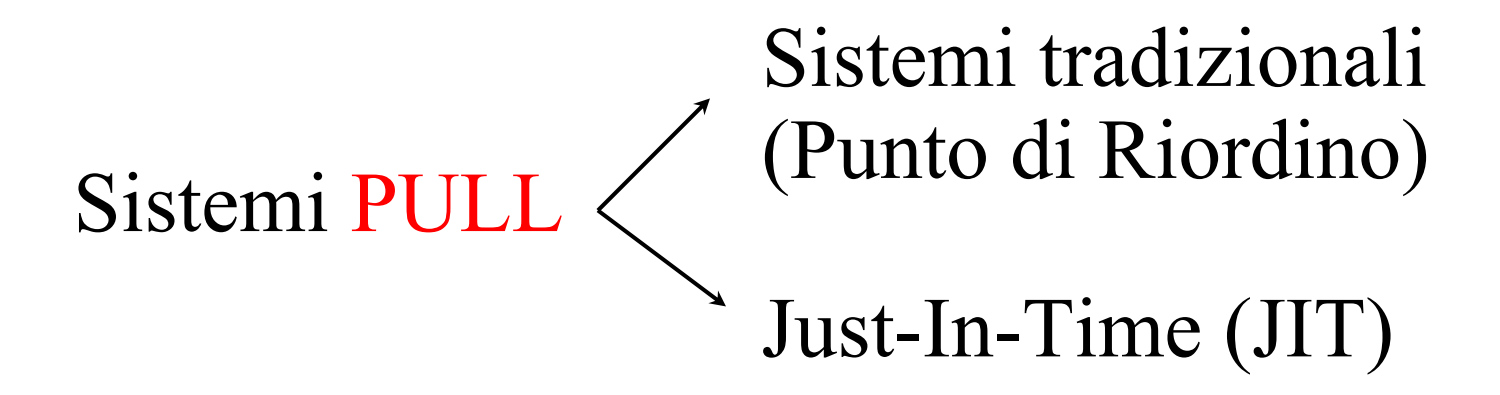

Sistemi PUSH — Material Requirement Planning (MRP)

## *Confronto Pull-Push*

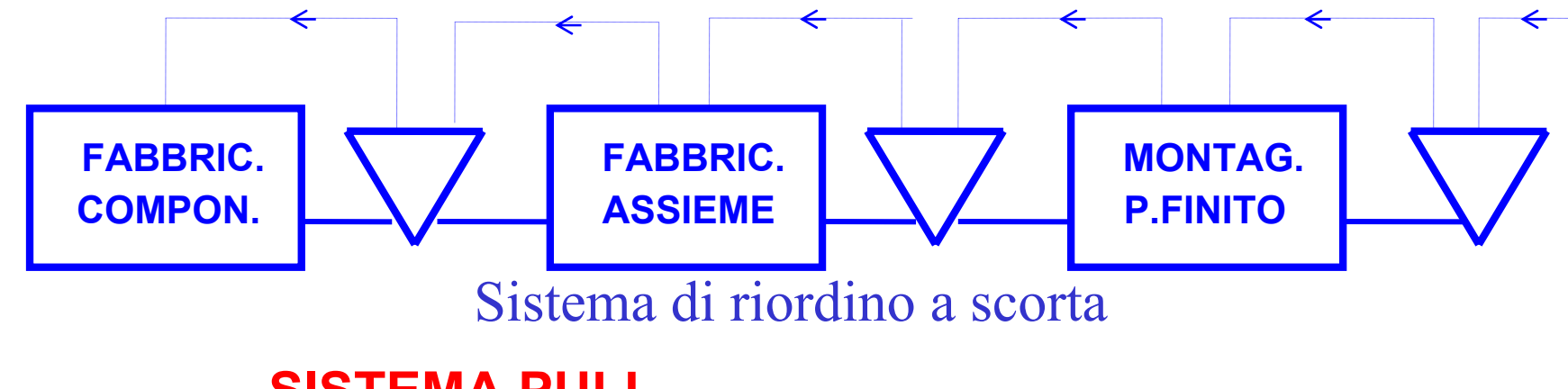

#### **SISTEMA PULL**

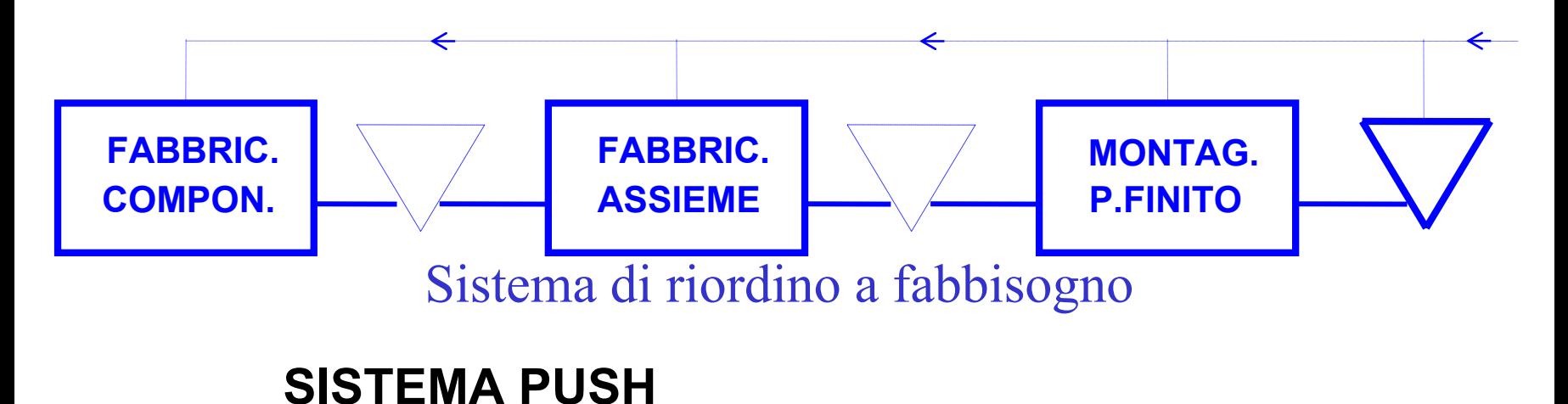

## *Differenze tra i due metodi*

La risposta alle *domande di base* presuppone che venga valutata la richiesta (cioè il *fabbisogno*) di un articolo durante il tempo di approvvigionamento

La differenza essenziale tra i tipi di metodi (a scorta o a fabbisogno) consiste nel modo di arrivare a tale valutazione, e ciò ne determina le *condizioni di applicabilità*

## *Gestione a Scorta (1)*

Nel caso di gestione PULL dei componenti e dei sottoassiemi, ogni fase del processo produttivo *vede* solamente la posizione di scorta immediatamente *a valle*

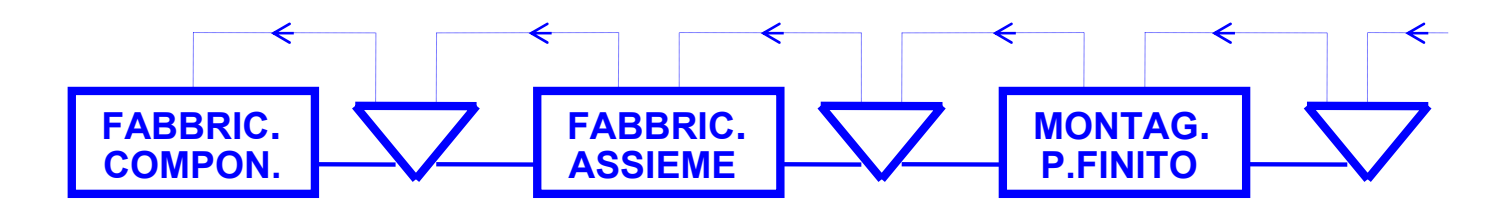

## *Gestione a Scorta (2)*

L'insieme informativo è costituito essenzialmente da:

- – criteri di rifornimento dei magazzini (per esempio i metodi basati sul calcolo del "lotto economico")
- la dimensione del lotto
- il lead-time di rifornimento
- le scorte di sicurezza
- –le disponibilità nei singoli punti di giacenza
- –Il livello o punto di riordino

## *Gestione a Scorta (3)*

Le condizioni per l'applicabilità di una metodologia di gestione a scorta, es. punto di riordino e lotto economico (OP-EOQ) sono:

- –domanda costante (stazionaria)
- –utilizzo graduale dello stock
- – indipendenza tra le domande di vari prodotti finiti
- – distribuzione normale degli errori di previsione

## *Gestione a Scorta (4)*

Obiettivo della gestione a scorta è: *avere sempre* (o quasi - in funzione del livello scelto) *l'articolo a magazzino*

Gli ordini di riapprovvigionamento ven gono emessi quando la quantità disponibile di un articolo raggiunge una prefissata soglia o *livello di riordino*

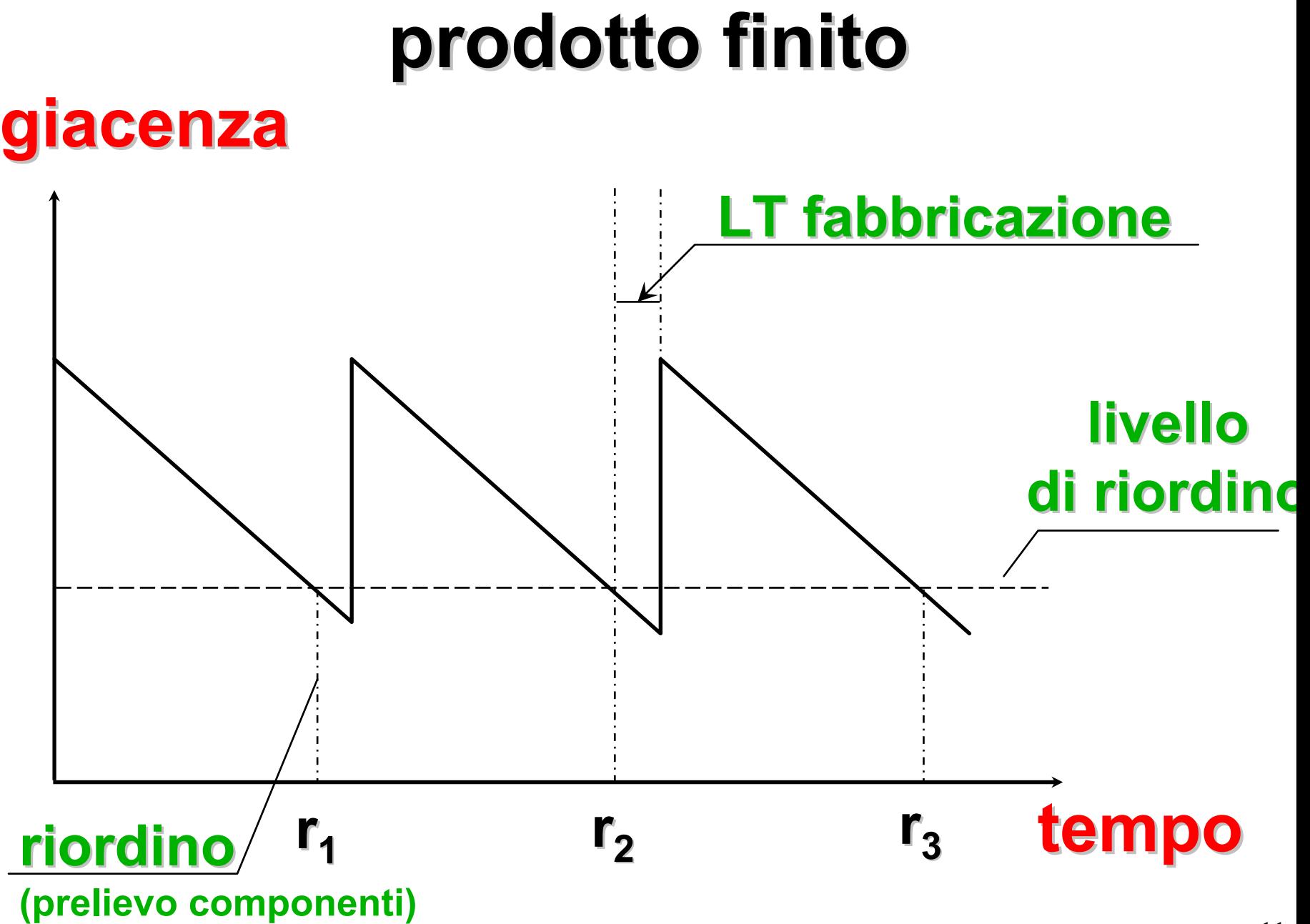

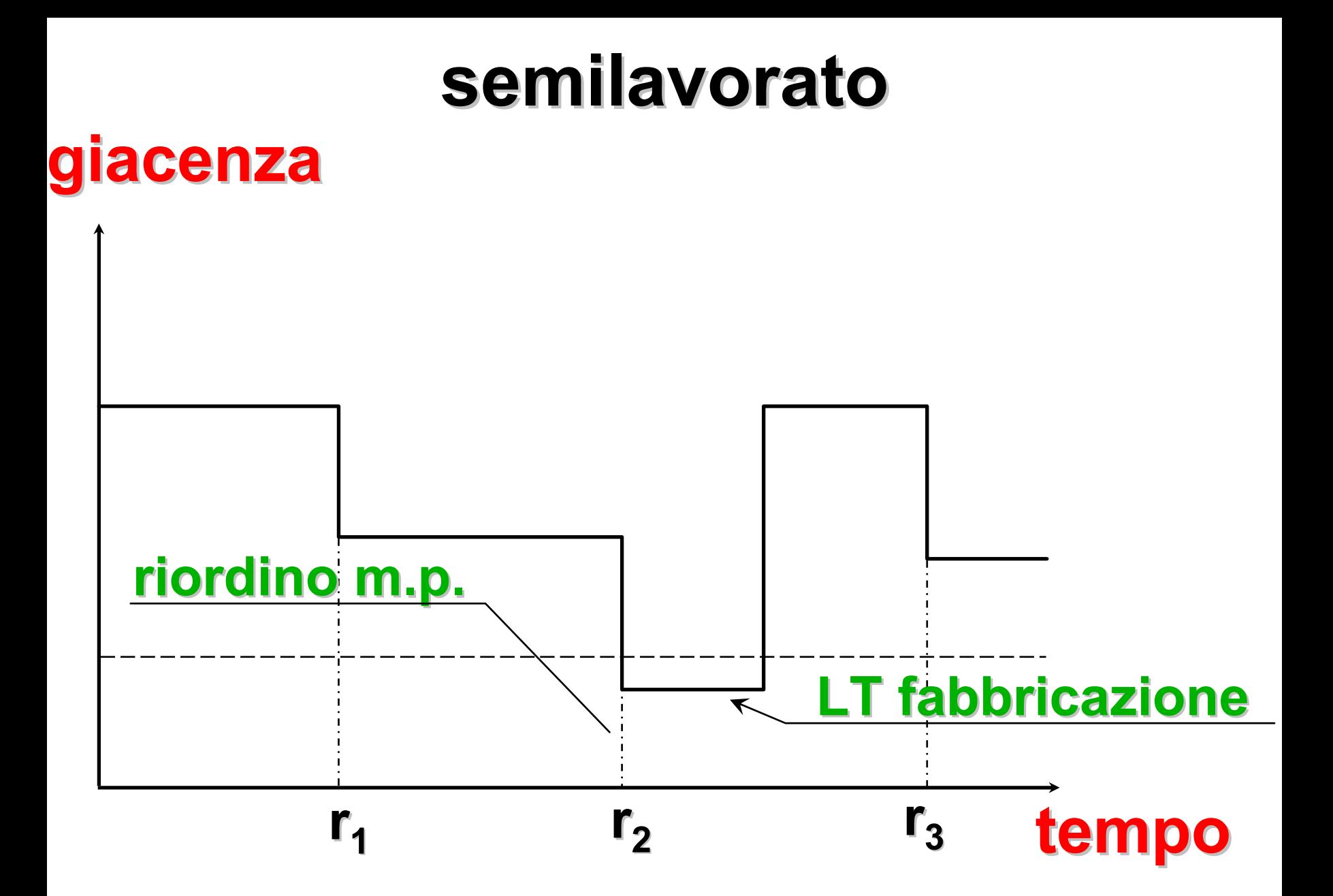

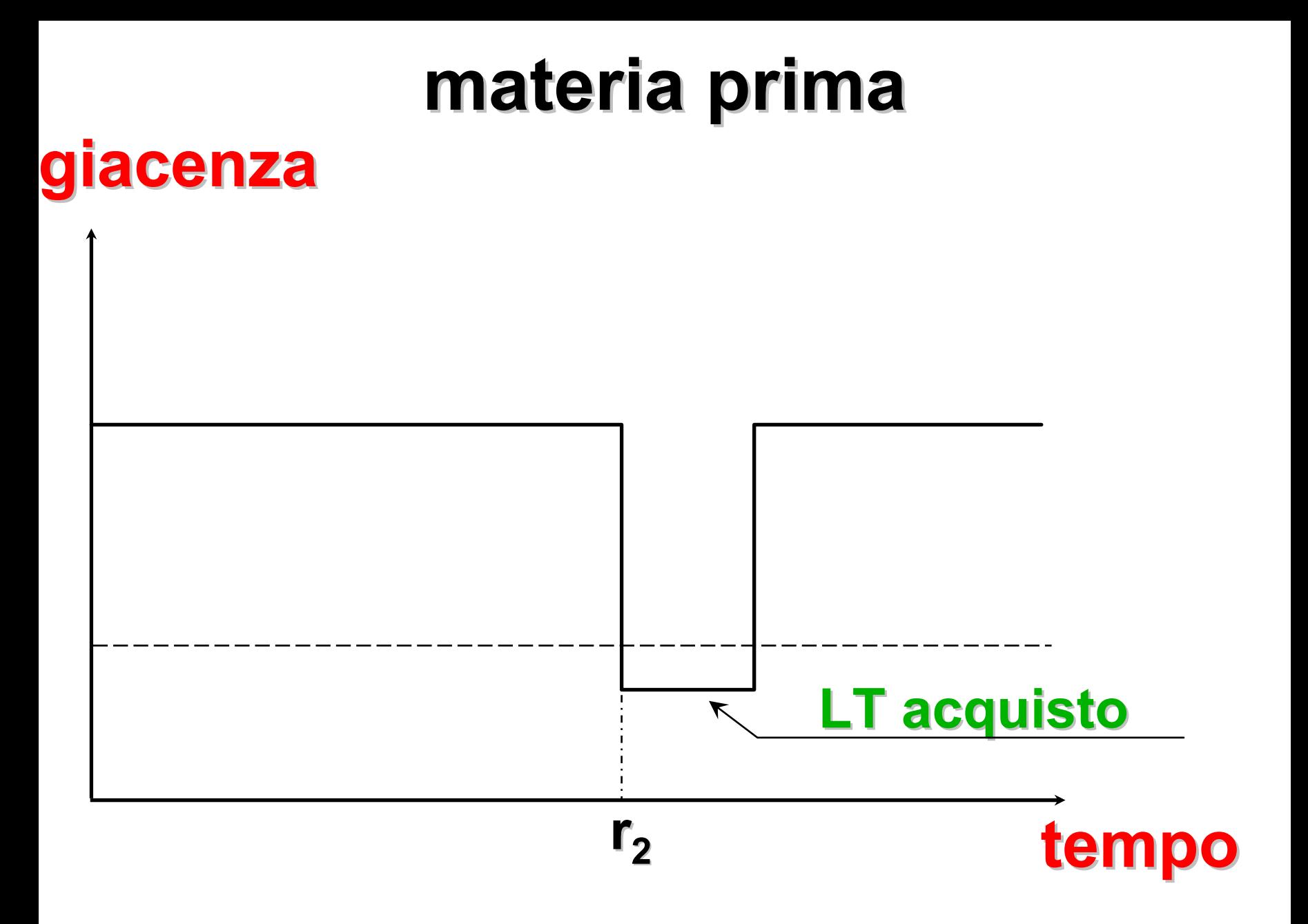

## *Gestione a Scorta (5)*

Nei casi di prodotti e sistemi produttivi estremamente *complessi* (molte fasi, molti componenti diversi, distinte base profonde e ramificate) avere sempre (o quasi) scorte a magazzino può *non* essere economico.

Ciò è valido invece per gli stock di aziende commerciali (es.: *supermercati* )

# *Gestione a Scorta (6)*

Per valutare la validità dei criteri di gestione delle scorte adottati, vengono solitamente utilizzati i seguenti indici di prestazioni:

- indice di rotazione
- giorni di copertura
- livello di servizio
	- frequenza di stockout
	- incidenza degli stockout
	- percentuale inevasi
	- ritardo medio di consegna

## *Gestione a Fabbisogno (1)*

Nel caso di gestione a fabbisogno dei componenti e dei sottoassiemi - sistema PUSHle richieste di produzione *dipendono direttamente* dal Master Production Schedule

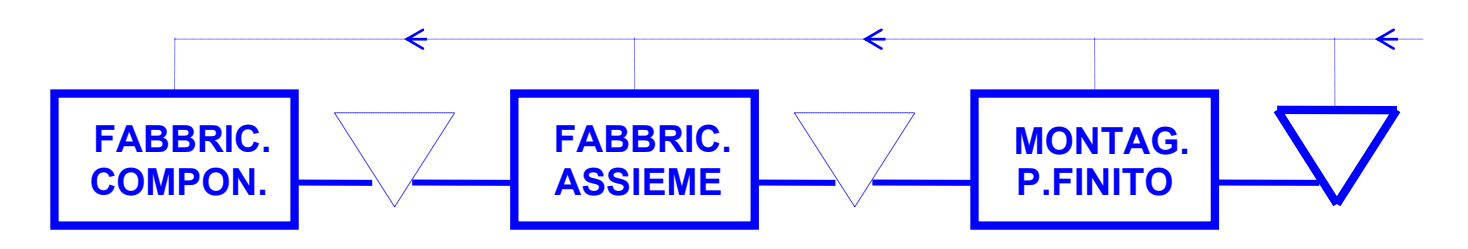

## *Gestione a Fabbisogno (2)*

Obiettivo di queste tecniche di gestione è *calcolare* quali assiemi, sottoassiemi, parti e materie prime siano necessarie alla realizzazione del MPS,

in quali quantità e quando essi debbano essere approvvi gionati, al fine di assicurare il rispetto delle scadenze e alle migliori condizioni di economicità

## *Gestione a Fabbisogno (3)*

Il fabbisogno di ogni componente è *calcolato* e non "stimato" (ossia derivato da analisi statistiche) come nelle procedure di gestione "a scorta"

> Obiettivo è il *coordinamento* degli appuntamenti produttivi

## *Gestione a Fabbisogno (4)*

Il fabbisogno informativo è però assai più complesso, in quanto è necessario conoscere:

l'MPS, le distinte basi e considerare contemporaneamente tutti i dati relativi a prodotti/reparti

# *MRP: glossario termini principali*

- **fabbisogno lordo**: richiesta tempificata di materiale dovuta a domanda indipendente e a domanda dipendente, a monte della determinazione di quanto è disponibile e di quando è necessario riapprovvigionare
- **fabbisogno netto**: quanto è necessario produrre o acquistare per far fronte al piano di produzione
- **lead-time**: è il tempo che intercorre tra il momento in cui si emette un ordine, per un dato articolo, e il momento in cui tale articolo si rende disponibile per l'impiego (da non confondersi con il tempo standard)
- **distinta base**: lista di tutti i componenti, con le relative quantità d'impiego, necessari alla fabbricazione di una unità di prodotto

## *MRP: introduzione (1)*

La procedura che realizza le elaborazioni previste dall'approccio PUSH è denominata *MRP (Material Requirements Planning)*

La procedura MRP consiste nel proiettare, su quanti si vo glia, periodi futuri di tempo e di lun ghezza predeterminata, la situazione scorte di ciascun articolo

## *MRP: introduzione (2)*

Si tiene conto, per ciascun periodo:

- del *fabbisogno* totale *lordo* di ogni codice
- delle *scorte* disponibili a inizio periodo
- degli *ordini* di produzione e/o di approvvigionamento in essere

## *MRP: introduzione (3)*

Si determinano quindi, periodo per periodo, eventuali *fabbisogni netti* che:

- lottizzati secondo opportuni criteri specifici per ogni parte
- tempificati in modo da tenere conto del tempo necessario all'approvvigionamento di ciascuna parte (*lead-time* )
- conducono ad un *piano di proposte di ordini* di acquisto e di fabbricazione

#### *MRP: introduzione (4)*

Le proposte di riordino generano a loro volta (scendendo al livello inferiore della distinta base) fabbiso gni lordi per assiemi o componenti che andranno analizzati in modo del tutto analogo.…

...il procedimento si esaurisce con l'analisi dei componenti elementari (codici di acquisto), detti anche *foglie* della distinta base

## *MRP: dati necessari (1)*

Le principali informazioni necessarie per gestire una procedura MRP sono:

- Piano Principale di Produzione (MPS)
- Informazioni tecniche:
	- anagrafiche
		- codice,
		- descrizione,
		- unità di misura
		- coefficiente di scarto di prodotto
		- codice *ultimo livello*
	- strutturali (di legame)
		- coefficiente di impiego, validità del legame
		- coefficiente di scarto di processo e di correzione del lead time

## *MRP: dati necessari (2)*

#### Informazioni gestionali

- fisse
	- lead time
	- scorta di sicurezza
	- criteri di lottizzazione
- variabili
	- esistenza
	- scorta prenotata
	- ordini in corso di lavorazione

## *Natura della domanda e sua gestione*

Ci sono due tipi di domanda: indipendente e dipendente

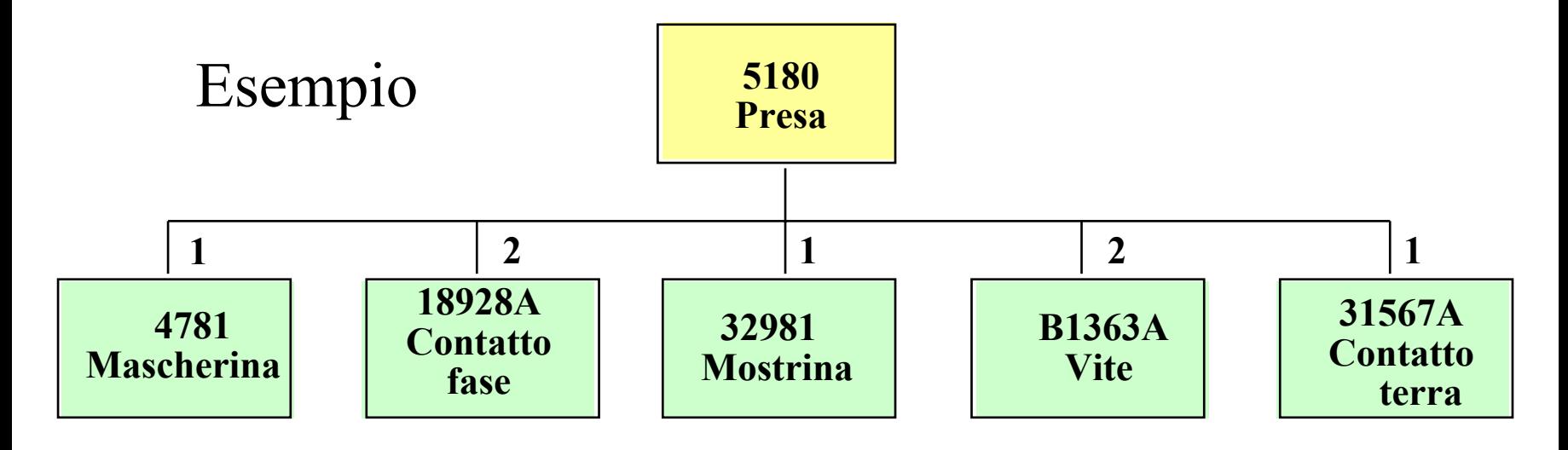

La domanda dipendente deve essere calcolata in funzione delle distinte basi e della domanda indipendente prevista; La domanda indipendente viene gestita dal MPS l'MRP è designato per il calcolo della domanda dipendente

## *Fabbisogni Lordi e Netti*

Per passare dai Fabbisogni Lordi a quelli Netti, deve essere presa in considerazione la disponibilità di magazzino per cui:

#### Fabbisogni Netti = Fabbisogni Lordi - Disponib. di magazzino

*Esempio:*

Fabbisogno lordo 50 unità

Disponib. magazzino 20 unità

**30**Fabbisogno netto

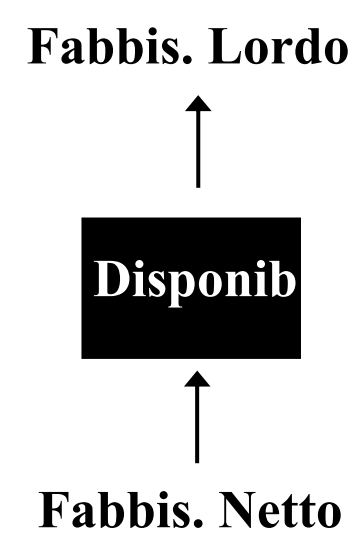

## *Fasi della procedura MRP*

- Immissione nel sistema del
	- Piano Principale di Produzione
- Calcolo dei Fabbisogni dei materiali e determinazione del Piano degli Ordini

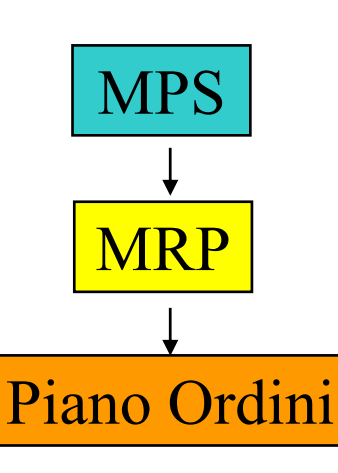

– Emissione dei risultati

## *Flusso della procedura MRP (1)*

La procedura consiste nell'analisi di tutti gli item, uno ad uno, cominciando da quelli di più alto livello fino a quelli di più basso livello.

# *Flusso della procedura MRP (2)*

Le operazioni da eseguire nell'ordine sono le seguenti:

- a determinazione dei fabbisogni netti, periodo per periodo
- b determinazione delle quantità da ordinare (lottizzazione)
- c determinazione del periodo di emissione degli ordini
- d determinazione dei fabbisogni lordi dei componenti di livello inferiore

#### a - Determinazione dei fabbisogni netti per periodo

- Per ogni articolo viene determinata la *scorta disponibile iniziale*;
- la scorta disponibile iniziale è data dalla giacenza fisica diminuita della scorta di sicurezza e della scorta già prenotata (o impegnata)
- i fabbisogni lordi vengono quindi ridotti progressivamente, a partire dal primo periodo, della scorta disponibile fino all'esaurimento di ques<sup>t</sup>'ultima o dei fabbisogni lordi

#### a - Determinazione dei fabbisogni netti per periodo *(continua)*

- se sono i fabbisogni lordi ad esaurirsi, l'articolo in esame non richiede approvvigionamento
- se l'esaurimento riguarda invece la scorta disponibile, il procedimento di riduzione dei fabbisogni lordi continua, prendendo in considerazione eventuali ordini in corso, relativi sempre all'articolo considerato, fino all'esaurimento della scorta disponibile
- – i fabbisogni che ancora rimangono scoperti sono i *fabbisogni netti*

#### b - Determinazione delle quantità da ordinare

- si applicano a questo punto le regole di lottizzazione specifiche; esempi di tali regole possono essere:
	- riordino pari al fabbisogno di periodo (*lot for lot* )
	- riordino a quantità fissa; esempio: *lotto economico,*  il cui principio base è lo stesso della gestione delle scorte, ossia la ricerca della condizione di costo minimo (costo associato all'approvvigionamento di un articolo pari al costo derivante dal tenerlo in magazzino)
	- riordino a quantità variabile dinamicamente (es. sommatoria di fabbisogni di diversi periodi)

#### c - Determinazione del periodo di emissione degli ordini

 La data prevista di emissione degli ordini si determina anticipando di un tempo, pari al lead-time (o tempo di approvvigionamento dell'articolo in esame), la data alla quale l'articolo deve essere disponibile per soddisfare il fabbisogno

#### d - Determinazione fabbisogni lordi dei componenti di livello inferiore

- Per questa operazione è necessario conoscere le informazioni strutturali ("esplosione" distinta base), in modo tale da poter tradurre il piano ordini, calcolato per il codice di livello superiore, in fabbisogno lordo interno per i codici suoi componenti
- l'operazione è eseguita periodo per periodo, poiché si assume che la data, alla quale il componente deve essere disponibile, coincida con la data di inizio dell'ordine che lo richiede

#### d - Determinazione fabbisogni lordi dei componenti *(continua)*

- il *coefficiente di scarto* di processo permette, invece, di modificare il fabbisogno lordo del componente quando le sue condizioni d'impiego diano luogo a scarti in misura differente dal normale
- Il termine di *correzione del lead-time* permette di ritardare la data di richiesta disponibilità del componente, onde consentire una più accurata determinazione dei suoi fabbisogni

## *MRP: esempio*

Calcolare, utilizzando la procedura MRP, il piano ordini da emettere del codice A e

i fabbisogni lordi dei codici B e C sulla base dei dati descritti di seguito.

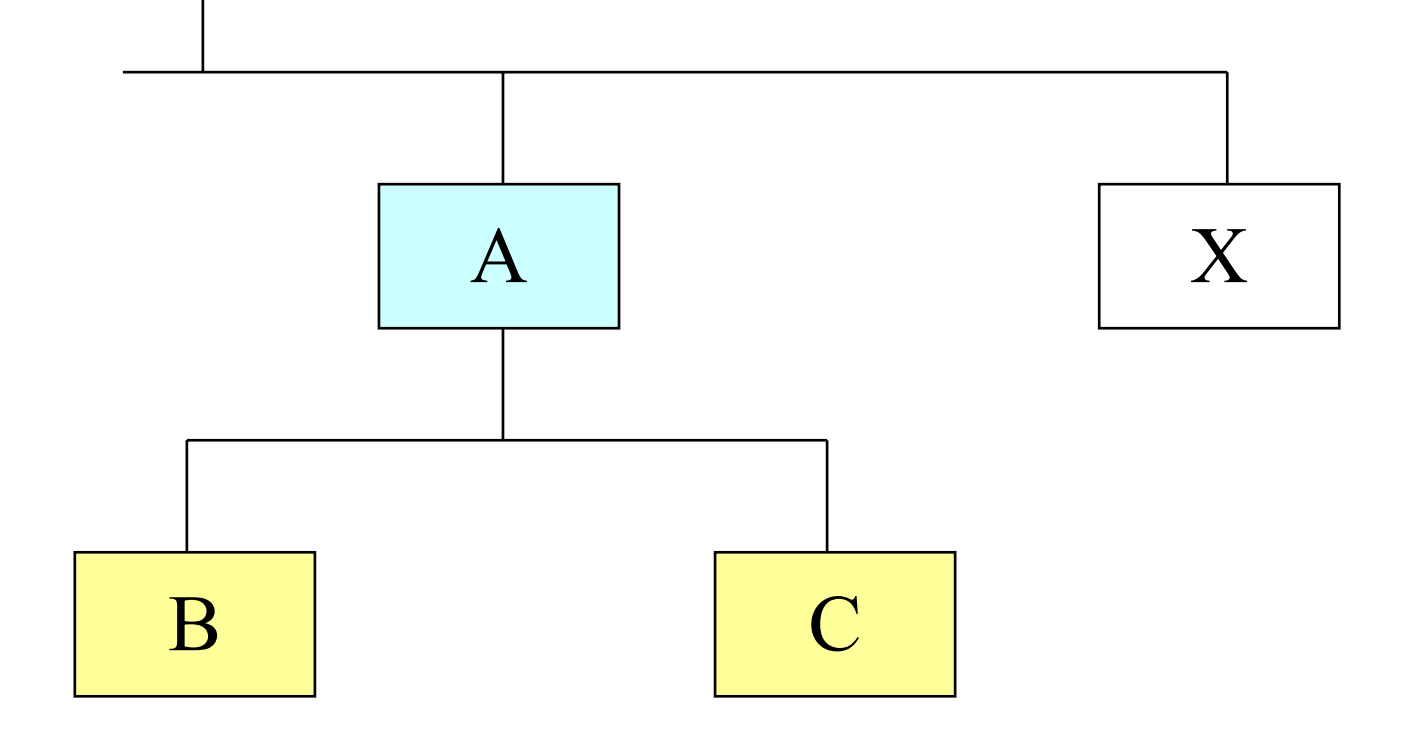

#### *MRP: esempio (1)*

#### Parametri gestionali

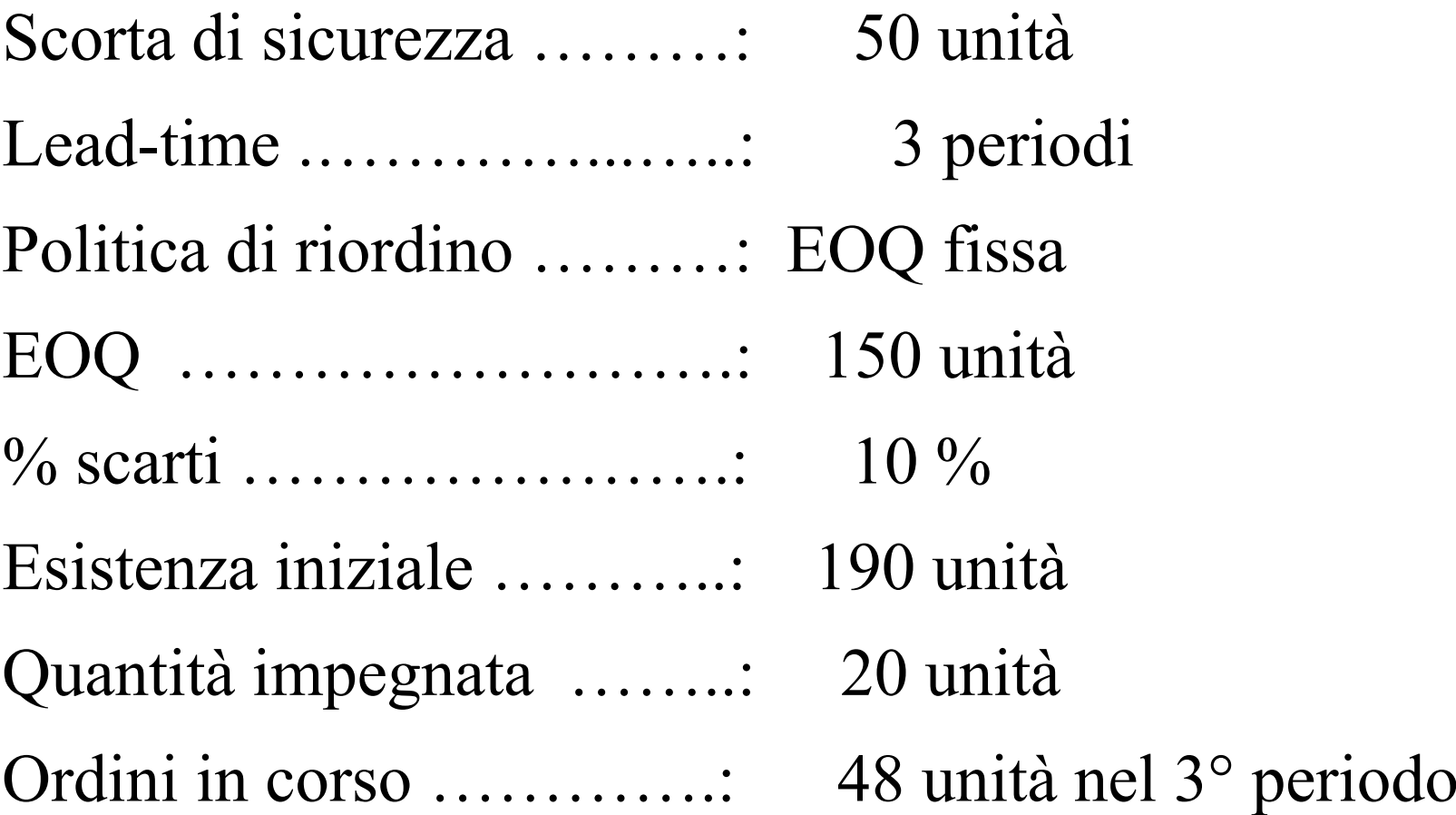

 $\rm X$ 

 $\boldsymbol{\mathop C}$ 

 $\rm{B}$ 

A

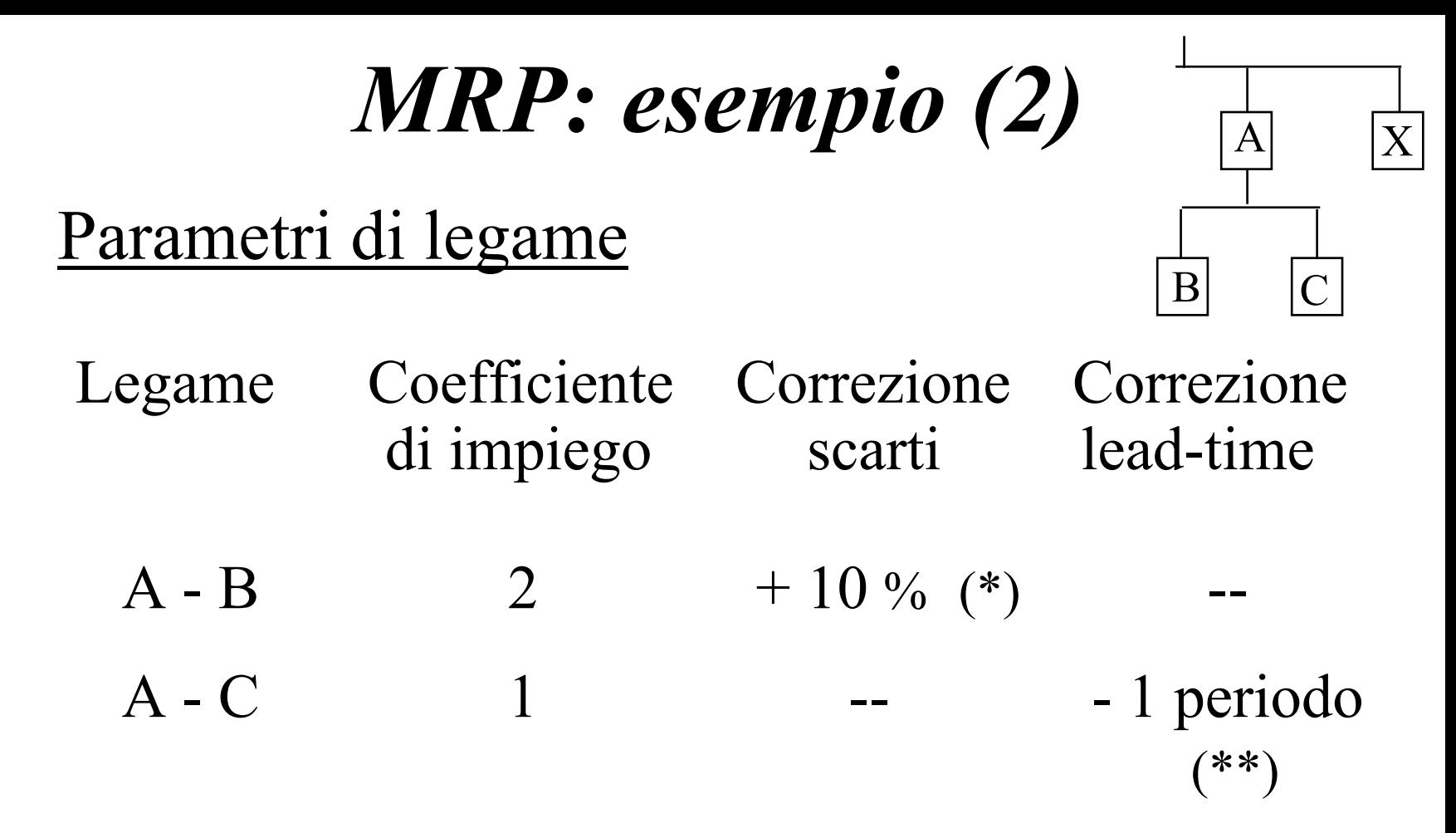

(\*) maggior consumo di B dovuto al montaggio di B sull'assieme A (\*\*) per realizzare l'assieme A è sufficiente che il componente C sia disponibile con un anticipo di soli 2 periodi (ovvero non viene utilizzato subito in fase di montaggio)

# *MRP: esempio (3)* Soluzione

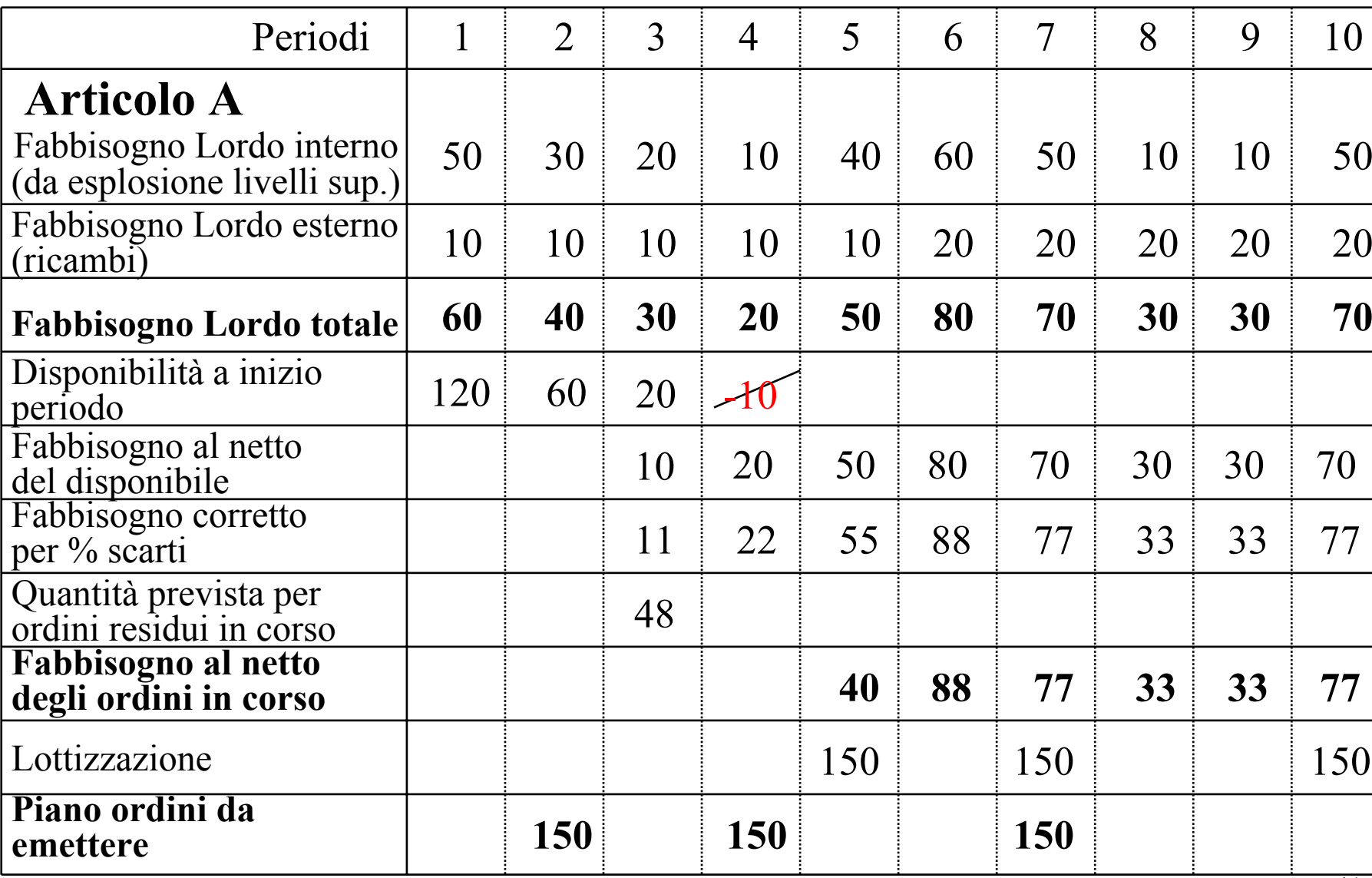

## *MRP: esempio (4)*

#### Soluzione *(segue)*

#### **Esplosione del piano ordini di A**

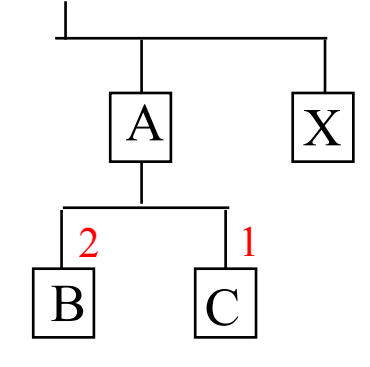

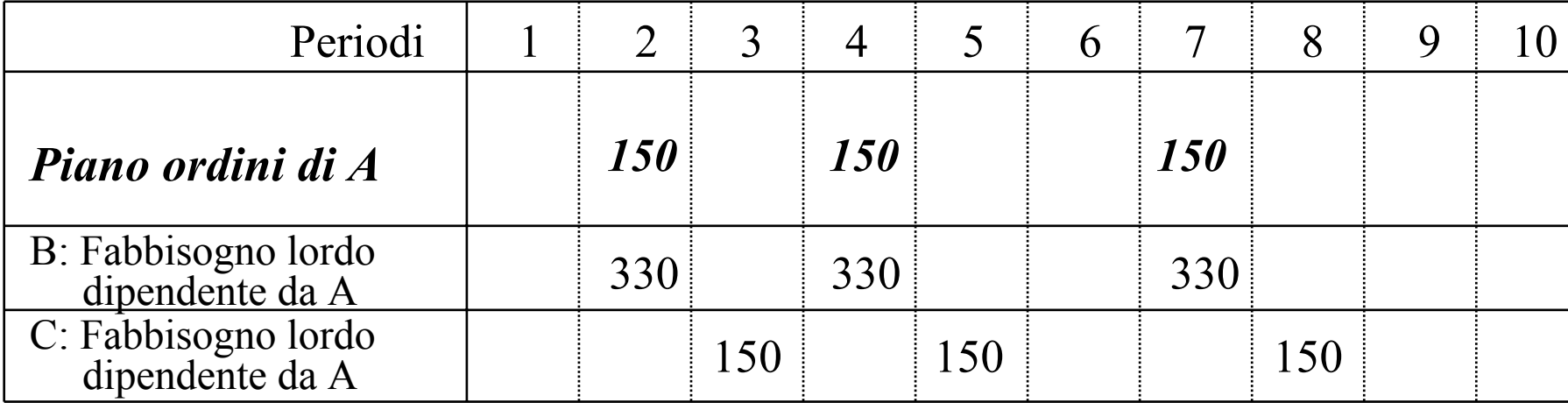

## *Esplosione MRP multi-prodotto*

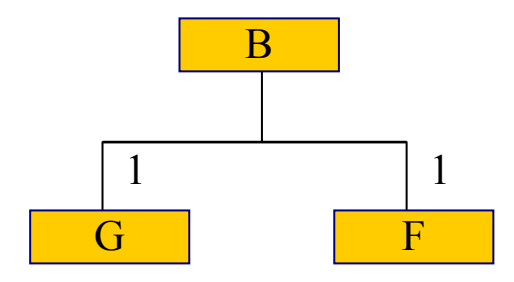

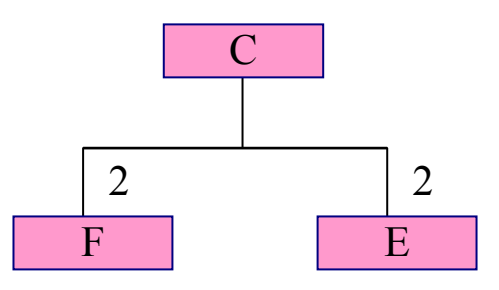

Parte B

Parte C

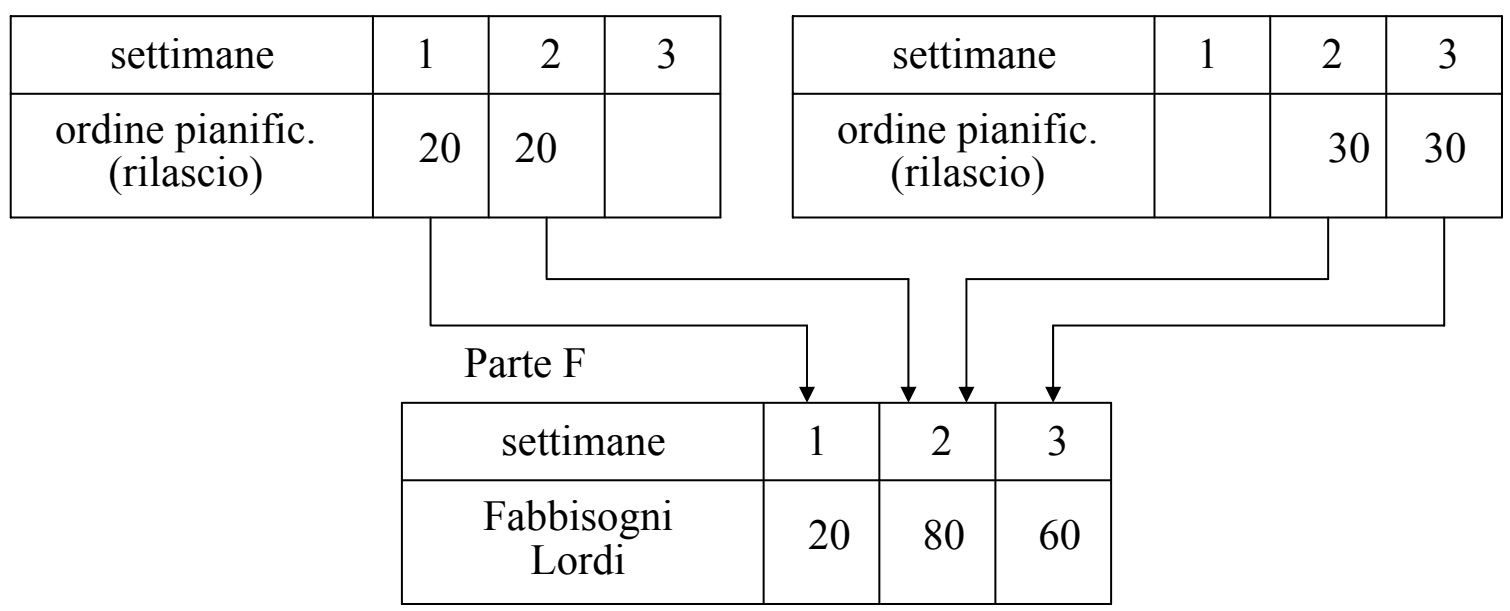

# *Limiti della procedura MRP*

I problemi dei sistemi MRP sono generalmente riconducibili a tre ampie tematiche:

- – dati (il sistema richiede un elevato volume di dati e necessita estremo rigore nella gestione e nell'aggiornamento delle informazioni)
- lead-time
- –capacità produttiva

## *Problemi connessi ai dati*

- Dati tecnici: possibilità di errori di anagrafica, distinte, ecc. (stima: 3 caratteri errati su 1.000)
- incertezza sull'attendibilità dell'arrivo di materiali con lunghi lead-time di approvvigionamento
- – stato delle giacenze, disponibilità, errori di dichiarazione, avanzamento produzione

#### *Problematiche connesse ai lead-time*

 Il Lead Time risulta essere variabile per sua natura; la sua variabilità è influenzata tanto da fattori tecnici, quanto da fattori organizzativi

## *Problematiche connesse ai lead-time (segue)*

- La stima dei lead time è quindi critica in quanto:
	- sottostimare i lead time favorisce situazioni di "stock-out" di componenti e quindi mette in crisi l'intera logica di gestione degli "appuntamenti" che è l'essenza dell'MRP
	- sovrastimare i lead time comporta il dilatarsi dell'orizzonte di programmazione (somma dei tempi di approvvigionamento, fabbricazione e montaggio del ciclo produttivo più lungo) …

## *Problematiche connesse ai lead-time (segue)*

- … questo comporta:
	- una minore affidabilità dei dati (nel lungo periodo il portafoglio sarà composto più da previsioni e meno da ordini certi)
	- un aumento del costo di mantenimento dei componenti in quanto essi vengono prodotti prima che effettivamente ce ne sia bisogno

#### *Problematiche connesse alla capacità produttiva*

Nessun *package* MRP lavora a

"capacità finita", poiché la logica MRP è quella di determinare i fabbisogni senza modificarli, se per caso la capacità produttiva di un centro di lavoro viene superata

## *Problematiche connesse alla capacità produttiva (segue)*

- Ci si limita a segnalare i periodi in cui la capacità produttiva, di uno o più centri, è insufficiente,
	- confrontando periodo per periodo il carico di lavoro, derivante dagli ordini di fabbricazione proposti dal piano, con la capacità produttiva dichiarata

## *MRP: impiego*

A differenza delle tecniche pull, l'MRP trova il suo migliore impiego nelle imprese manifatturiere che realizzano prodotti assemblati, aventi distinta base con numerosi livelli e numerose varianti, in particolare in presenza di domande irregolari (*lumpy)*

#### *MRP: utilizzo*

L'uso dell'MRP comporta una approfondita conoscenza del suo funzionamento da parte del personale addetto, che deve essere addestrato alla sua corretta gestione e al tempestivo aggiornamento dei dati

## *Distinte di Pianificazione*

- – Per trattare problemi produttivi di articoli con numerose varianti e personalizzazioni, si costruiscono le cosiddette distinte di pianificazione o *Planning Bills*
- – Con questo termine s'intende un *gruppo artificiale* di codici, utilizzato per facilitare e migliorare il processo di:
	- pianificazione della produzione
	- acquisto componenti

## *Distinte di Pianificazione*

- – Queste distinte si configurano come strutture, dotate di legami logici, che rappresentano sia un valido supporto per la semplificazione delle operazioni di pianificazione, sia un possibile strumento d'integrazione tra le diverse fasi della programmazione della produzione
- – Si vedranno, di seguito, due tipi di distinte:
	- *family-bill*
	- *super-bill*

# *Le Family Bill*

- – La struttura di queste distinte, che formalmente non sono dissimili da qualsiasi altro tipo di distinte basi, presenta:
	- <sup>a</sup>"livello 0", un codice *tipo* (raggruppamento di famiglie)
	- a livello 1, le *famiglie* vere e proprie
	- ai livelli inferiori, le sottofamiglie, i "prodotti medi" o al limite i *codici dei prodotti finiti* <sup>o</sup> dei componenti/moduli critici

## *Esempio di Family Bill*

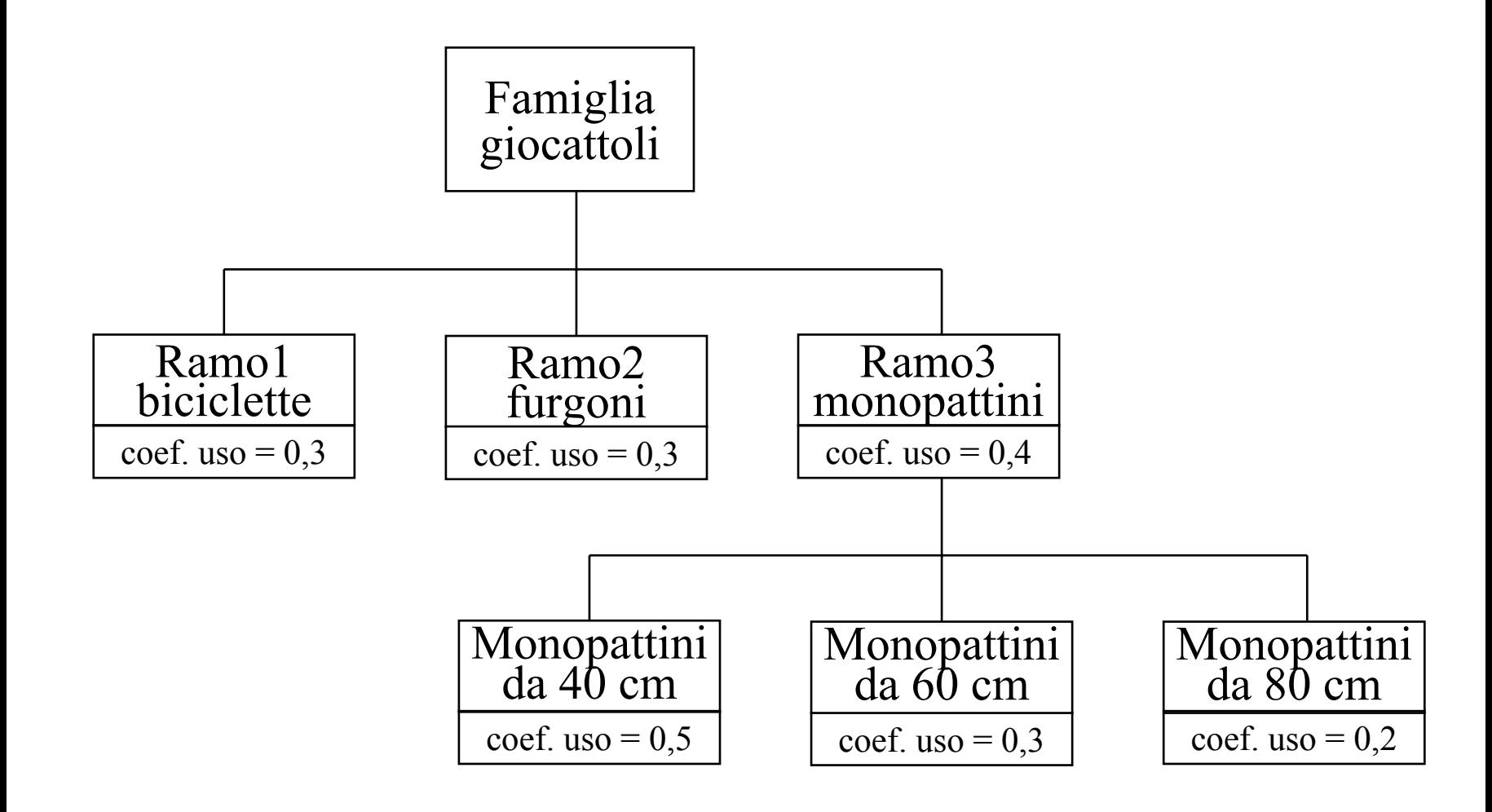

## *Le Family Bill*

- Tramite i coefficienti di utilizzo e tramite la struttura della distinta, è possibile disaggregare i dati previsionali di medio-lungo periodo (generalmente calcolati solo a livello di *tipo*) …
	- ... nei corrispondenti dati previsionali a livello famiglia e prodotto finito ed operare quindi un calcolo del MPS su un più ampio orizzonte temporale.

## *Esempio di Family Bill*

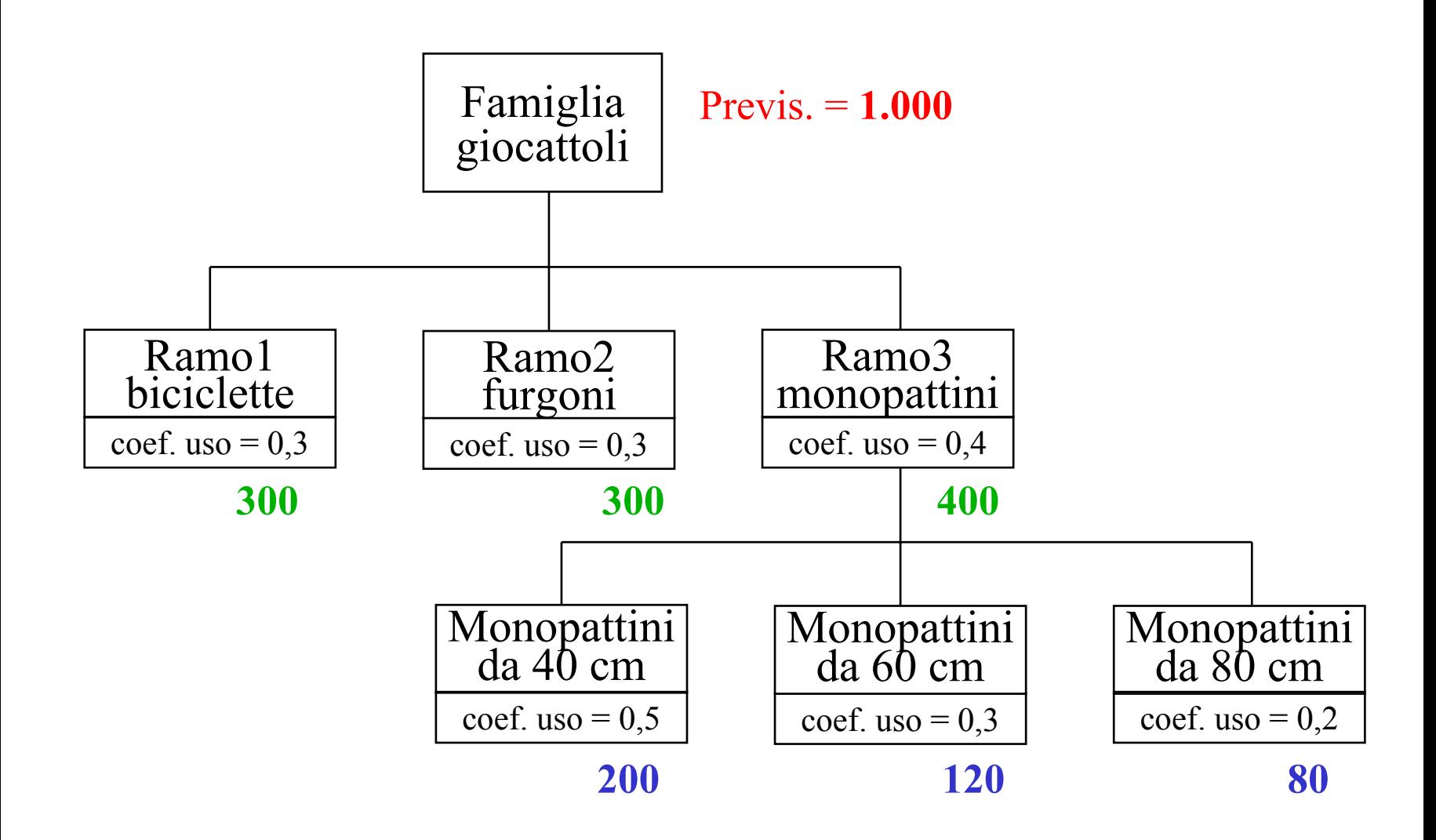

# *Le Super Bill*

- – Un secondo tipo di distinta, utile soprattutto a monte dei sistemi MRP per rendere più affidabile la fase di formulazione del MPS, è denominato *Super Bill*
- – Il codice di livello 0 di una super bill è definito *prodotto medio* e in alcuni casi può coincidere con il livello più basso di una family bill.
- – Le super bills trovano applicazione quando il prodotto finito è offerto con una serie di differenti opzioni.

#### *Esempio di super bill: il trattore Taurus (1)*

Dalle combinazione delle diverse opzioni del trattore Taurus si ottengono complessivamente 576 configurazioni possibili

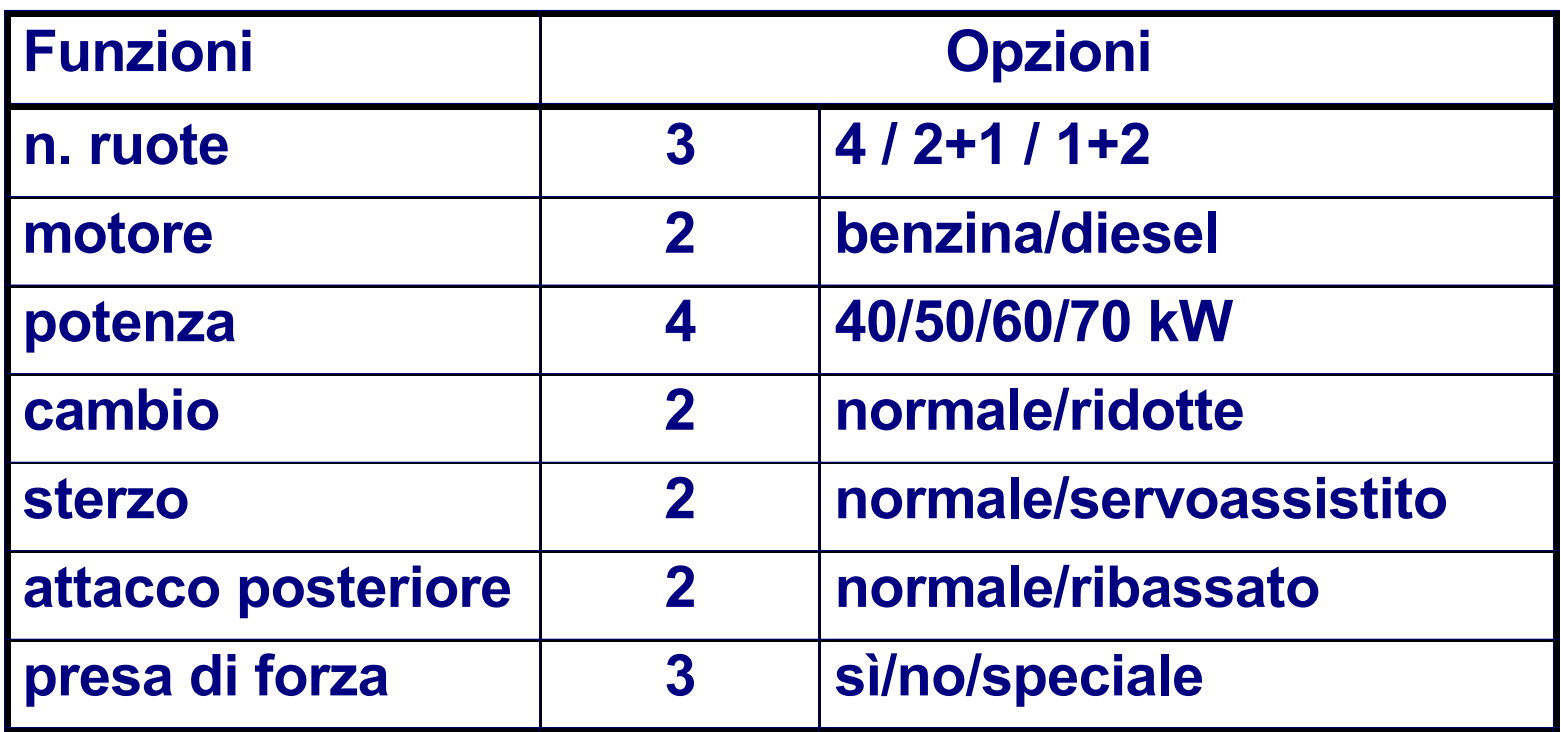

#### *Esempio di super bill: il trattore Taurus (2)*

Si supponga che le distinte basi di 4 versioni di trattore (tipo motore e tipo cambio), esplose al 1° livello, siano così rappresentate

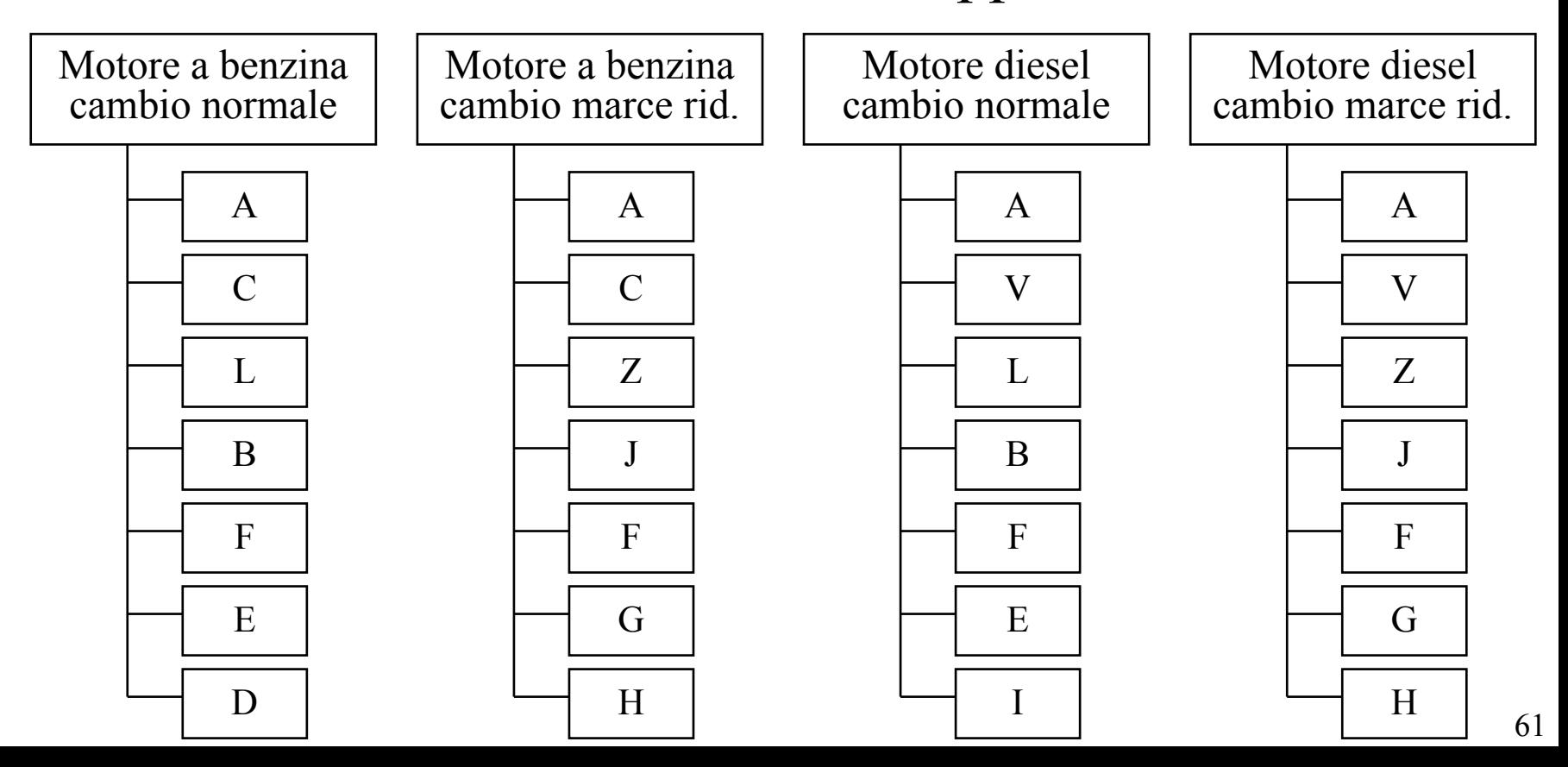

#### *Esempio di super bill: il trattore Taurus (3)*

Viene realizzata un'analisi delle comunanze e delle specificità tra i componenti presenti nelle 4 versioni

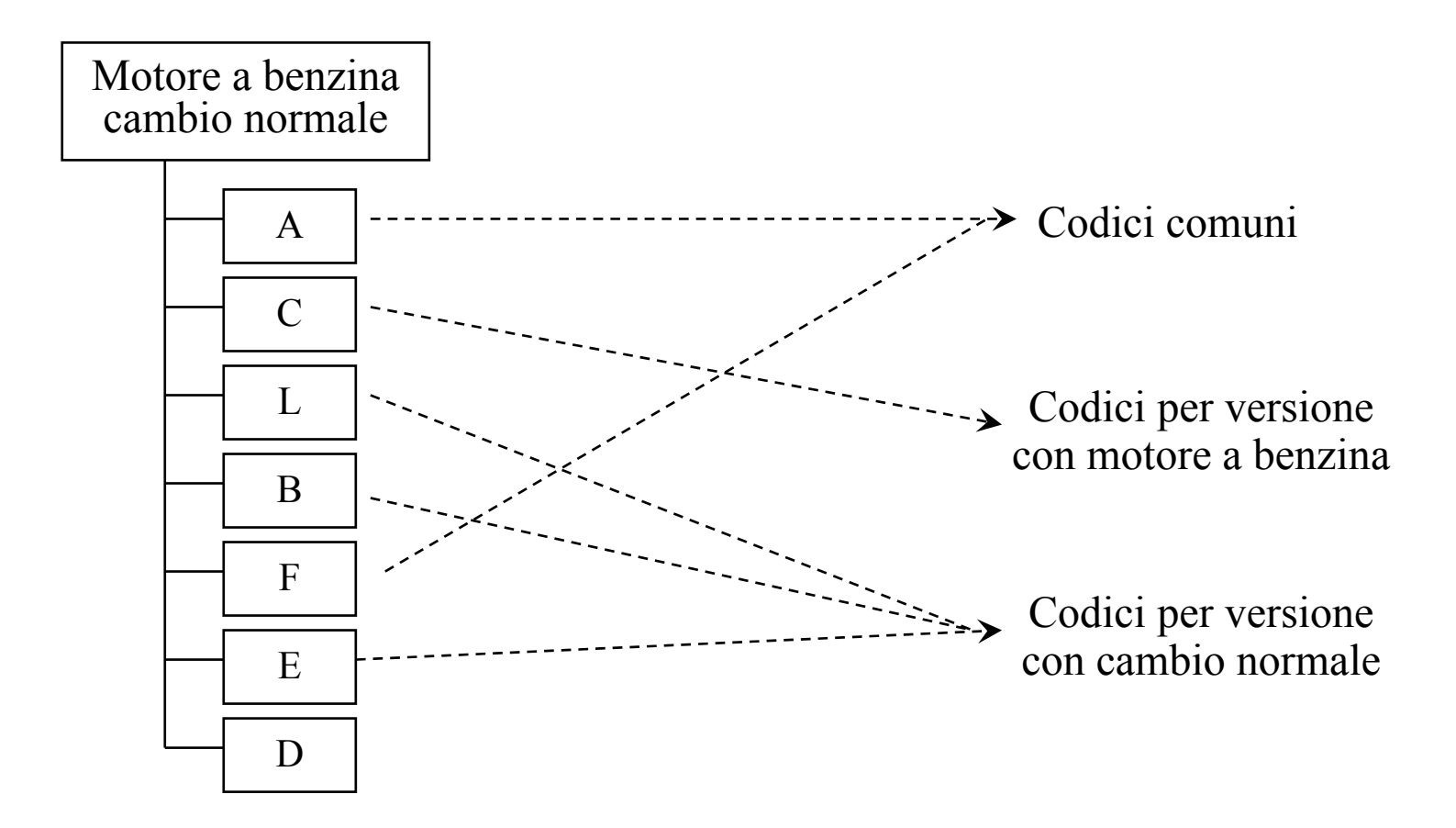

#### *Esempio di super bill: il trattore Taurus (4)*

Questo permette di organizzare le distinte in distinte modulari (Modular Bills), che sono distinte fittizie, e che contengono tutti i codici di una stessa opzione.

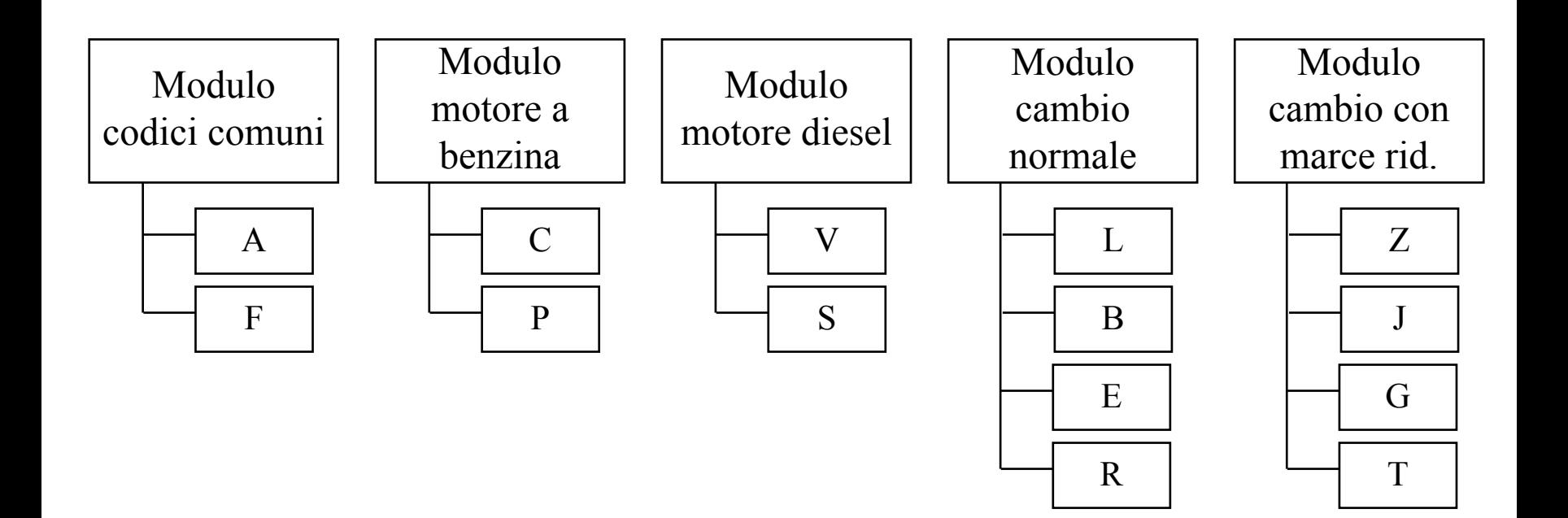

## *Esempio di super bill: il trattore Taurus (5)*

… e quindi di costruire la distinta "Super Bill" del Trattore Taurus

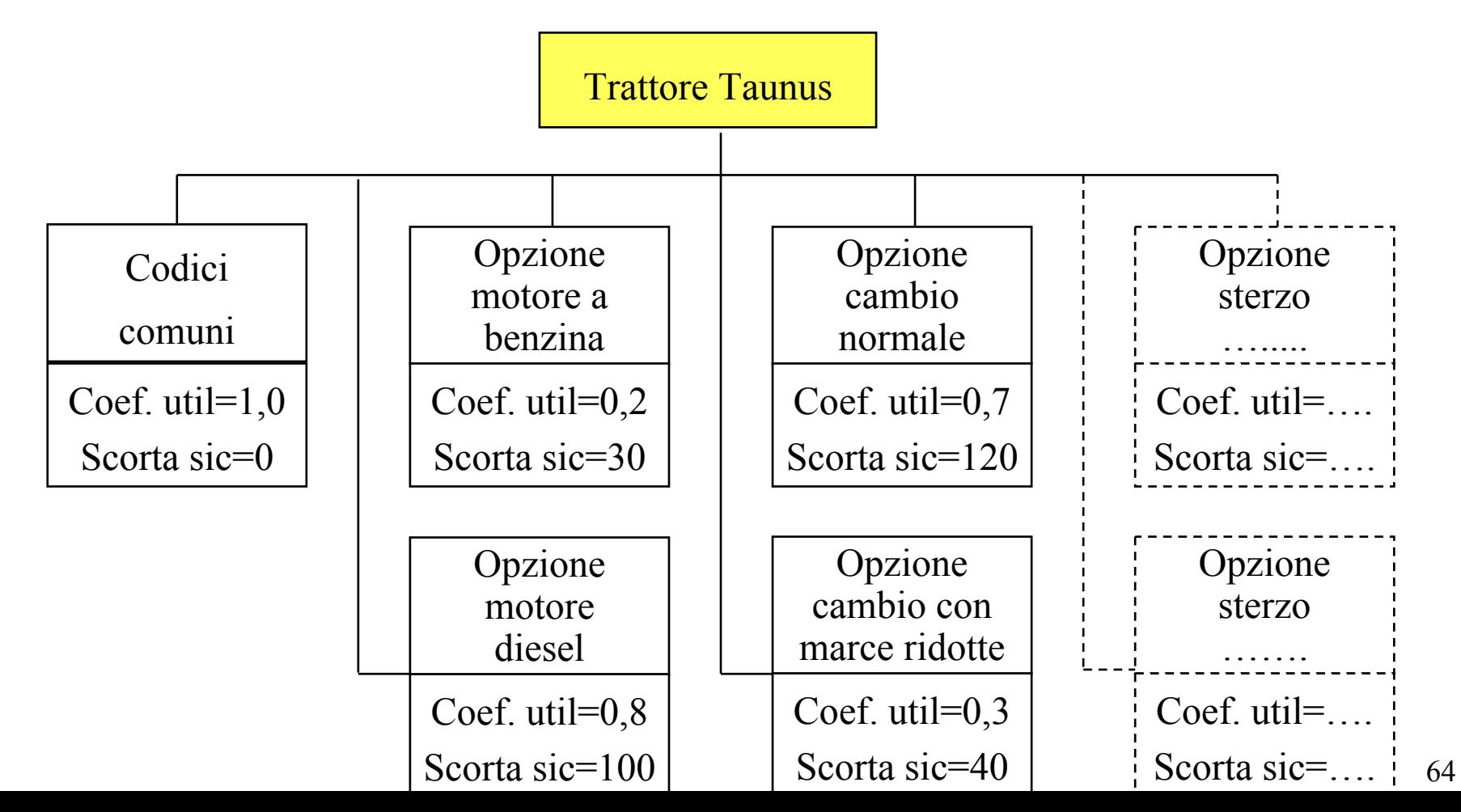

#### *Esempio di super bill: il trattore Taurus (6)*

- Disponendo di previsioni a livello di Trattore Taurus, è pertanto possibile procedere all'approvvigionamento dei componenti che hanno un lungo lead time di acquisto …
- … sulla base di un dato previsionale aggregato (e non di 576 previsioni), anticipando così le elaborazioni MRP